## Old Company Name in Catalogs and Other Documents

On April 1<sup>st</sup>, 2010, NEC Electronics Corporation merged with Renesas Technology Corporation, and Renesas Electronics Corporation took over all the business of both companies. Therefore, although the old company name remains in this document, it is a valid Renesas Electronics document. We appreciate your understanding.

Renesas Electronics website: http://www.renesas.com

April 1st, 2010 Renesas Electronics Corporation

Issued by: Renesas Electronics Corporation (http://www.renesas.com)

Send any inquiries to http://www.renesas.com/inquiry.

# **MESC TECHNICAL NEWS No.M16C-40-9912**

# **M16C/80 Group Cautions for Using Decimal Arithmetic Instruction (DSUB, DSBB, DADD or DADC)**

### **1. Affected devices**

• M16C/80 Group

#### **2. Cautions**

When DMA transfer occurs when executing decimal operation instruction (DSUB, DSBB, DADD or DADC), the result of the operation will not be correct.

#### **3. Countermeasure**

When using DMA, do not use decimal operation instruction.

The examples programs for converting HEX to decimal and decimal to HEX are shown in the next pages.

When you want to perform a decimal operation, execute the operation using HEX, then convert the results to decimal.

HEX - decimal exchange program (2 bytes) .SECTION PROG, CODE .GLB HEXtoBCD\_2byte ;============================================================================= ; Title : Exchange HEX code toBCD code ; Outline : Exchange HEX 2 bytes code to BCD 4 bytes code ; Input : ------------------------> Output : R0 () R0 (Low order 4-digit of BCD code) R1 (HEX code input) R1 (Undefined) R2 () R2 ( High order 1-digit of BCD code) R3 () R3 (Undefined) ; A0 () A0 (Not used) A1 () A1 (Not used) Stack : Not used ;============================================================================= HEXtoBCD\_2byte: ; HEXtoBCD\_2byte{ mov.w #0.R0  $\qquad \qquad$ : BCD area initialization mov.w #0,R2 ; HEXtoBCD\_2byte5:  $\qquad \qquad$  ; Count 5th digit mov.w R1,R3 ; Save R1 to R3 before subtraction sub.w #10000, R1 ; R1 = R1 - 10000 jltu HEXtoBCD\_2byte4 ; After 4th digit inc.w R2 ; 5th digit ++ jmp HEXtoBCD\_2byte5 HEXtoBCD 2byte4:  $\qquad \qquad$ : Count 4th digit mov.w R3, R1 ; Restore R1 HEXtoBCD\_2byte4Loop: mov.w R1, R3 ; Save R1 sub.w #1000,R1 ; R1 = R1 - 1000 jltu HEXtoBCD\_2byte3 ; if( R1 < 1000 ), go to 3rd digit  $inc.b$  R0H  $;4th$  digit  $++$ jmp HEXtoBCD\_2byte4Loop HEXtoBCD\_2byte3:  $\qquad \qquad$  ; Count 3rd digit mov.w R3, R1 ; Restore R1 shl.b #4, R0H ; R0H << 4 (rotate 4th digit) HEXtoBCD\_2byte3Loop: mov.w R1, R3 ; Restore R1 sub.w #100,R1 jltu HEX\_toBCD\_2byte2 ; if( R1 < 100 ), go to 2nd digit inc.b R0H ; 3rd digit++ jmp HEXtoBCD\_2byte3Loop HEX\_toBCD\_2byte2:  $\qquad \qquad$  ; Count 2nd digit mov.w R3, R1 ; Restore R1 HEXtoBCD\_2byte2Loop: mov.w R1, R3 ; Restore R1 sub.w  $\#10$ , R1  $\qquad \qquad$  ; R1 = R1 - 10 jltu HEX\_toBCD\_2byte1 ; if( R1 < 10 ), go to 1st digit inc.b R0L ; 2nd digit ++ jmp HEXtoBCD\_2byte2Loop HEX\_toBCD\_2byte1: shl.b #4,R0L ; R0L << 4 (rotate 2nd digit) add.w R3,R0 ; Add rest of 1st digit rts  $\hspace{1.6cm} ; \}$ .END

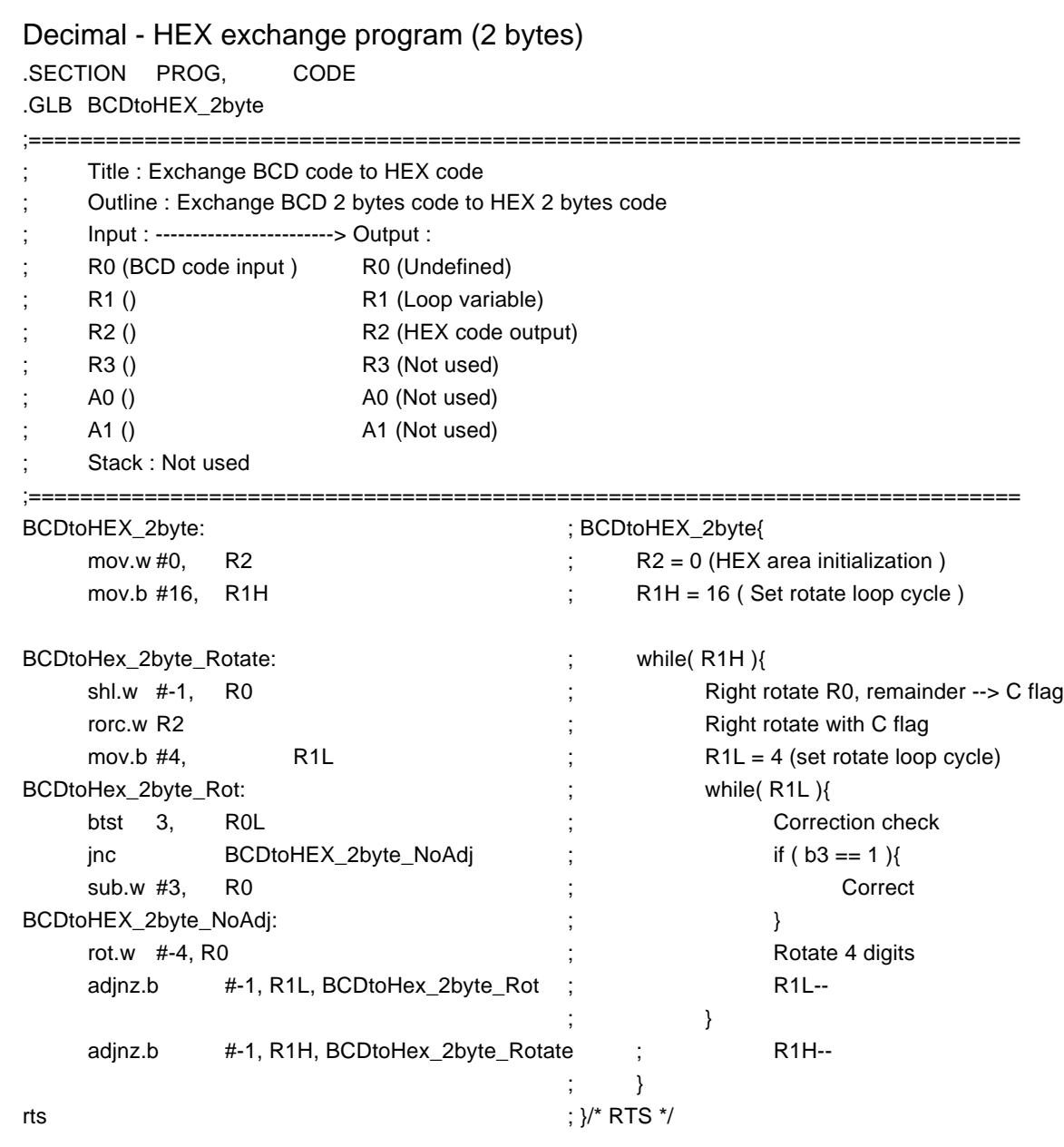

.END

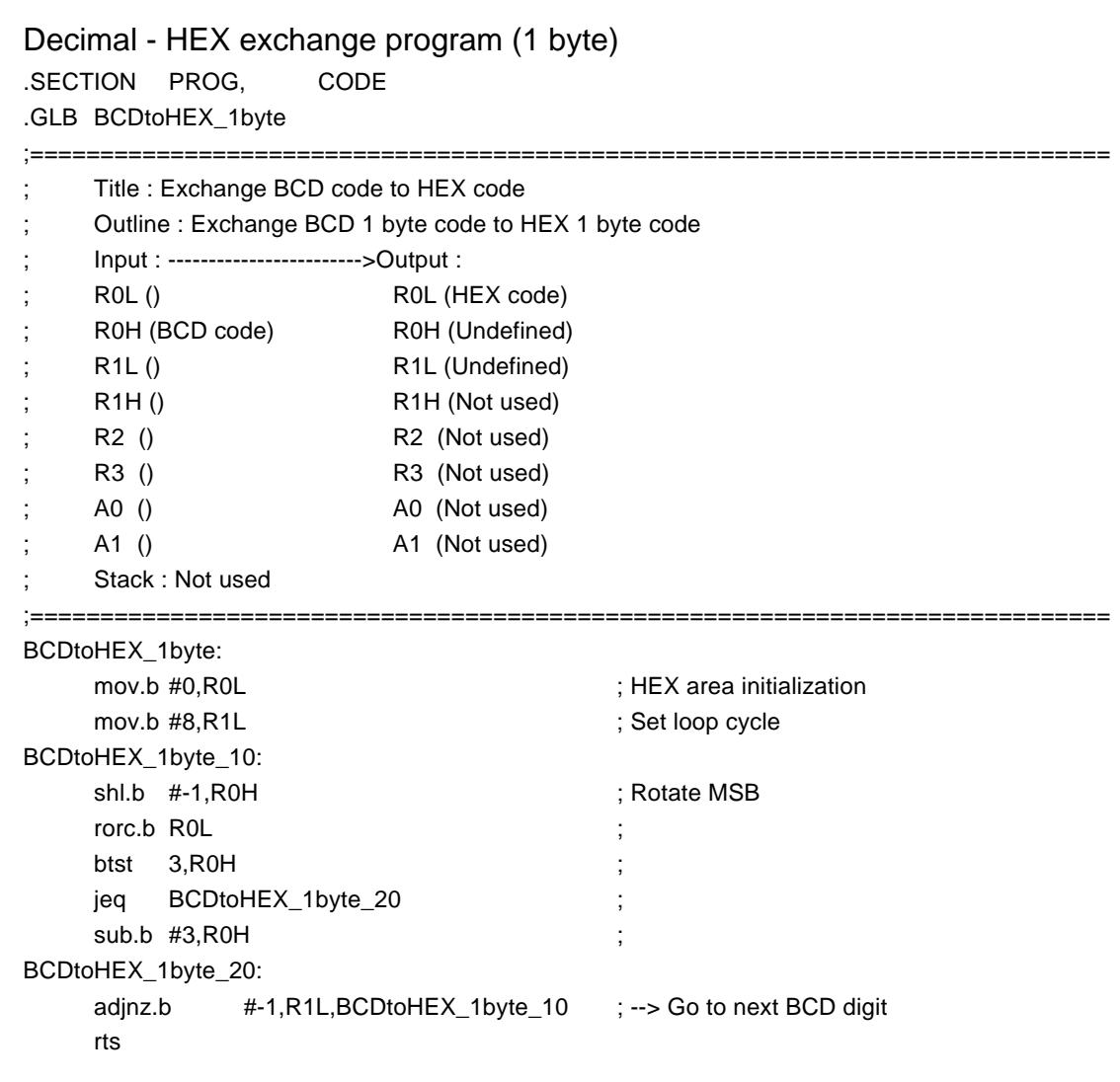

.END

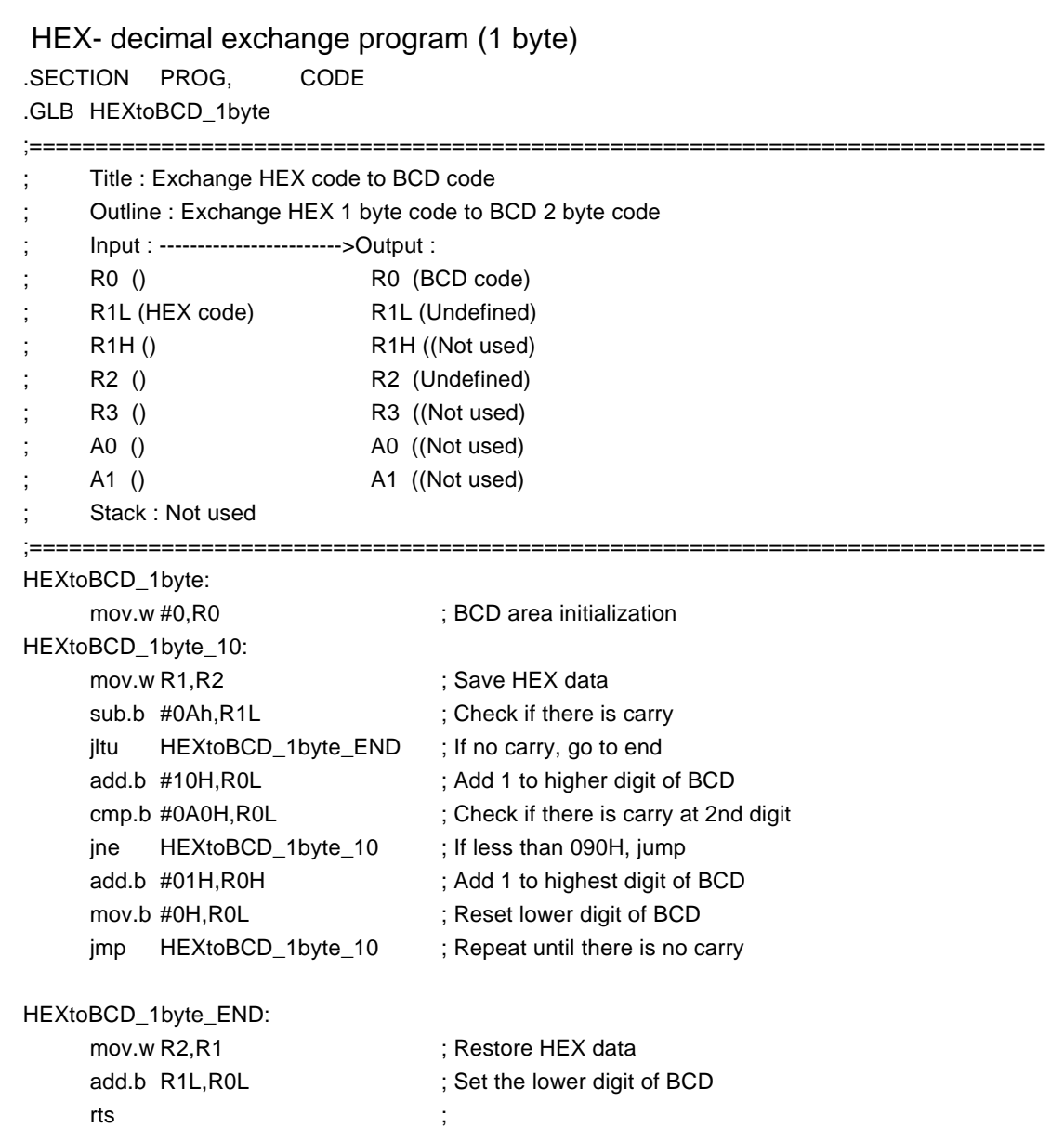

.END